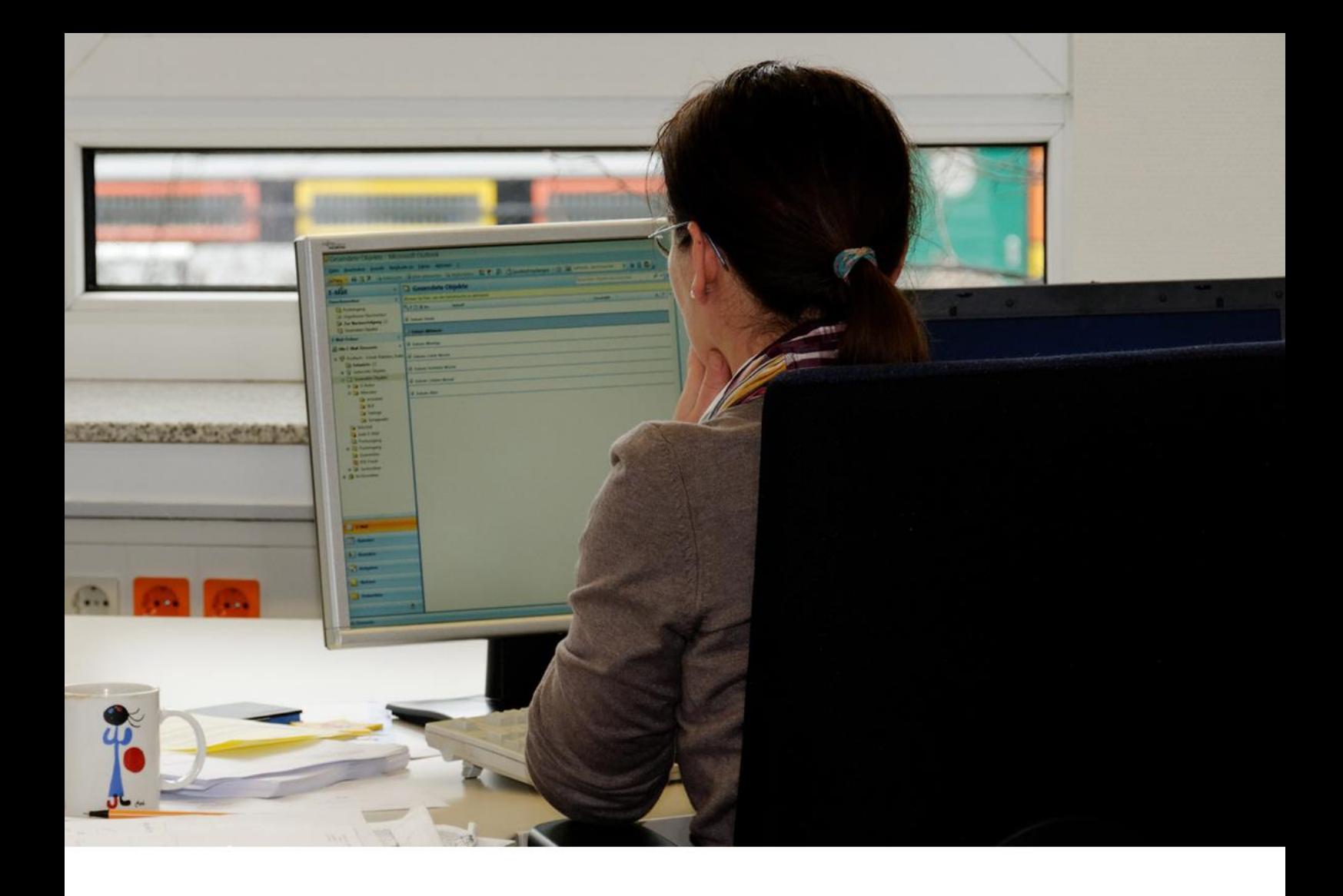

# **GUIDA GRADUATORIE DI CIRCOLO E DI ISTITUTO DI TERZA FASCIA DEL PERSONALE ATA 2024-2027**

Aggiornamento delle graduatorie per il conferimento di supplenze al personale ATA della scuola. Domande dal 28 maggio al 28 giugno 2024

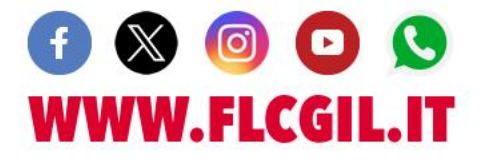

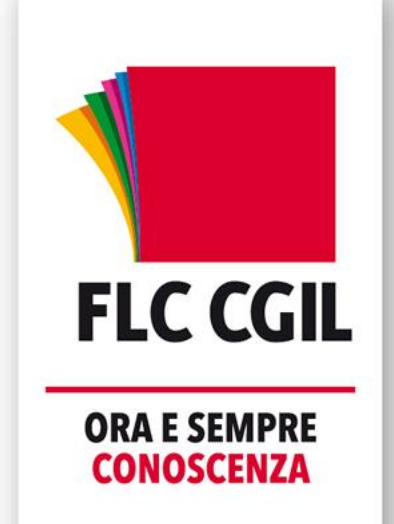

# **INDICAZIONI SINTETICHE AGGIORNAMENTO GRADUATORIE DI ISTITUTO TERZA FASCIA ATA TRIENNIO 2024-2027**

*Presentazione delle domande: dal 28 maggio al 28 giugno 2024 tramite Istanze On Line.*

### **Chi può presentare domanda**

Tutti coloro che sono in possesso dei requisiti stabiliti dalle norme generali del pubblico impiego e indicate nell'art. 3 del [DM 89 del 21 maggio 2024](https://www.flcgil.it/leggi-normative/documenti/decreti-ministeriali/decreto-ministeriale-89-del-21-maggio-2024-aggiornamento-graduatorie-di-circolo-e-istituto-terza-fascia-personale-ata-triennio-scolastico-2024-2027.flc) sono forniti del titolo di studio e di accesso per l'accesso ai profili richiesti come indicati nella [tabella allegata.](https://www.flcgil.it/scuola/precari/graduatorie-terza-fascia-ata-2024-2027-domande-dal-28-maggio-al-28-giugno.flc#tabella)

*N.B. Il possesso della Certificazione Internazionale di Alfabetizzazione Digitale (CIAD) è requisito richiesto per tutti i profili escluso quello di Collaboratore Scolastico.*

La Certificazione CIAD, potrà essere presentata anche in un momento successivo rispetto a quello della presentazione della domanda e comunque entro il 30 aprile 2025, pena la decadenza dalla relativa graduatoria.

Possono, inoltre, fare domanda di inserimento nelle graduatorie di Terza Fascia:

- coloro che erano già inseriti nella graduatoria di Terza Fascia per i quali restano validi i titoli di studio richiesti precedentemente;
- chi risulta inserito nelle graduatorie provinciali permanenti o negli elenchi provinciali a esaurimento o nelle graduatorie provinciali a esaurimento di collaboratore scolastico corrispondenti al profilo richiesto;
- chi abbia prestato, prima del 25 luglio 2008, almeno 30 giorni di servizio (anche non continuativi) in posti corrispondenti al profilo richiesto.

Tutti i titoli, ad eccezione della CIAD, devono essere posseduti entro la data di scadenza del termine per la presentazione della domanda.

### **Come si presenta la domanda**

La domanda si presenta per via telematica tramite SPID o CIE dopo aver proceduto alla registrazione su Istanze online. Per **registrarsi/accedere** su POLIS-Istanze on line, al fine di poter accedere alla presentazione dell'istanza di partecipazione alle graduatorie di terza fascia ATA, dovranno precedentemente richiedere le credenziali SPID e/o CIE (Carta Identità Elettronica).

Per chi non fosse abilitato al servizio dovrà seguire le indicazioni presenti nella sezione "*Istruzioni per l'accesso al servizio*" dell'area riservata POLIS Istanze on line.

#### **Come si ottiene lo SPID**

Per ottenere lo SPID è necessario: un indirizzo e-mail, il numero del proprio cellulare, un documento di identità valido, la tessera sanitaria con il codice fiscale.

Ci si può registrare sul sito di uno tra gli "Identity Provider" che sono autorizzati a rilasciare lo SPID. I soggetti autorizzati offrono diverse modalità per richiedere e ottenere SPID.

Maggiori dettagli si possono trovare al link<https://www.spid.gov.it/richiedi-spid>

#### **Come si accede con lo SPID**

Una volta ottenuto lo SPID, si entra nell'area Istanze On Line del MI, sulla sinistra compare un bottone blu di Accesso al servizio (cliccare). Si apre la pagina di login, in cui si può accedere cliccando su "Entra con SPID" e procedere al riconoscimento selezionando il proprio provider (ad es. le poste).

Si autorizza con il QRCODE dall'app del proprio cellulare. Oppure si utilizzano nome utente e password scelti al momento della registrazione. Dare "Acconsento" all'invio dei propri dati al fornitore dei servizi ed entrare nell'area specifica.

Per alcuni servizi, che richiedono un grado di sicurezza maggiore, è necessaria anche la generazione di un codice temporaneo di accesso (OTP: one time password) via sms o utilizzando una "app" su smartphone o tablet.

Terminata questa fase è visualizzata la pagina conclusiva della registrazione e da essa è possibile stampare o salvare il modulo di adesione che sarà anche inviato per e-mail insieme al codice personale temporaneo (CPT), che occorrerà obbligatoriamente modificare.

In caso di smarrimento del CPT, è possibile richiederlo con un nuovo invio, cliccando sul link "Ripetizione invio Codice Personale Temporaneo".

Se la procedura si è conclusa positivamente appare una schermata di conferma.

Una volta effettuate queste operazioni si è abilitati ad accedere a Istanze OnLine.

Chi accede con un'identità digitale SPID non dovrà recarsi presso la segreteria scolastica per il riconoscimento fisico per completare l'abilitazione.

#### **Come si accede con la CIE**

Per coloro i quali sono, invece, in possesso della Carta d'Identità Elettronica (CIE) per poter avere accesso nell'area Istanze On Line occorre aver innanzitutto prima attivato le credenziali CIE mediante una delle procedure indicate al seguente link:

<https://www.cartaidentita.interno.gov.it/pgic/attivazione-credenziali-puk>

Soltanto chi avrà completato questa procedura dalla pagina di login di Istanze On Line potrà cliccare su "Entra con CIE" e procedere con l'inserimento dei dati richiesti oppure, se in possesso dell'App CieID sul proprio smartphone, inquadrando il QRcode disponibile nella schermata di accesso. Nella finestra successiva viene richiesto l'inserimento di un codice numerico che si riceve tramite SMS sul cellulare collegato in fase di registrazione della CIE. Se l'inserimento risulta corretto si accede direttamente alla home page di Istanze On Line.

### **Quali tipologie di domande possono essere presentate**

Si possono presentare istanze per:

- nuovo inserimento;
- conferma;
- aggiornamento;
- depennamento per cambio provincia.

Le diverse tipologie di domande sono uniche per tutti i profili professionali che si intendono richiedere: occorre comunque compilare apposita sezione per ogni profilo di interesse.

Con il rinnovo delle graduatorie di istituto di Terza Fascia ATA decadono quelle relative al precedente triennio ed è quindi indispensabile presentare una nuova richiesta, anche se non c'è nessuna variazione rispetto la precedente domanda.

#### FLC CGIL 3 3

# **A chi sono utili le diverse tipologie di domande**

Per ogni profilo presente a sistema, per il quale si intende partecipare, occorre scegliere l'operazione che interessa. Ma vediamole nel dettaglio:

- "*Nuovo inserimento*": va scelta da chi presenta la domanda per la prima volta oppure è utile per chi deve aggiungere nuovi profili rispetto quelli per i quali era precedentemente inserito;
- "*Conferma*": va selezionata da chi intende confermare titoli e servizi per i profili già in essere, senza inserirne di nuovi;
- "*Aggiornamento*": è l'operazione utile per chi era già presente nelle precedenti graduatorie e ha bisogno di aggiungere nuovi titoli e/o servizi per i medesimi profili inseriti a suo tempo;
- "*Depennamento per cambio provincia*": questa è l'opzione da compilare se si è inclusi nelle graduatorie provinciali permanenti (24 mesi) o graduatorie/elenchi provinciali ad esaurimento di un'altra provincia e si desidera chiedere l'inserimento nelle graduatorie di istituto di 3° fascia in una provincia diversa, per tutti i profili per i quali si è inseriti. È obbligatorio, quindi, presentare contemporaneamente sia la *richiesta di depennamento* (cioè la cancellazione) dalle graduatorie di precedente inserimento, visto l'obbligo di inclusione in una sola provincia, sia un *nuovo inserimento*, per tutti i profili di interesse, nella provincia di destinazione.

# **L'istanza è unica per più profili?**

Il format dell'istanza è rimasto lo stesso dell'ultimo rinnovo, cioè unico per tutti i profili. Per ciascuno di questi va scelta l'operazione da effettuare tra quelle proposte. Quindi, l'istanza è unica e l'inserimento delle operazioni da effettuare può essere multiplo, a seconda delle necessità relative a ogni profilo presente. Ciascun profilo richiede un'operazione a sé.

# **Indicazioni generali**

- 1. Il sistema riporta tutti i punteggi del candidato, caricati nel precedente triennio, per tutti i profili presenti, con le eventuali rettifiche/convalide che sono intervenute a seguito dei controlli da parte delle scuole.
- 2. Il punteggio definitivo a seguito del rinnovo delle graduatorie che sarà oggetto di successiva validazione da parte delle scuole in fase di controllo - avrà valore ed efficacia anche per il triennio, in modo che le stesse non debbano tornare a verificare titoli e servizi degli anni precedenti.
- 3. Per gli Assistenti tecnici è sufficiente inserire il titolo di studio di accesso poiché il sistema lo associa in automatico alle varie aree laboratoriali.
- 4. In ogni pagina è riportata una sezione NOTE dove il candidato può fare eventuali segnalazioni in merito al punteggio o ad eventuali difformità/rettifiche.
- 5. La scelta delle sedi si fa contestualmente alla presentazione dell'istanza. Il sistema visualizza l'elenco delle sedi prescelte nel precedente triennio, compresa quella di gestione della domanda, mantenendo però solo quelle valide, cioè quelle non dimensionate. Si possono aggiungere nuove sedi, sostituirle, cancellarle.
- 6. I titoli di servizio, inseriti nel precedente triennio, vengono riportati in automatico dal sistema. Il calcolo finale del punteggio è proposto in automatico dal sistema. La scuola dovrà valutarlo ed eventualmente rettificarlo in base a quanto dichiarato dall'aspirante, anche nella sezione delle Note.

#### **AREA PROFILO TITOLO DI ACCESSO ASSISTENTI** *ASSISTENTE AMMINISTRATIVO* Diploma di scuola secondaria di secondo grado e certificazione internazionale di alfabetizzazione digitale. *ASSISTENTE TECNICO* corrispondente allo specifico settore professionale e Diploma di scuola secondaria di secondo grado certificazione internazionale di alfabetizzazione digitale. *CUOCO* Diploma di scuola secondaria di secondo grado con qualifica di tecnico dei servizi di ristorazione, settore cucina e certificazione internazionale di alfabetizzazione digitale. *in alternativa* Diploma di scuola secondaria di secondo grado rilasciato dagli istituti professionali per l'indirizzo "Servizi per enogastronomia e ospitalità alberghiera" articolazione "Enogastronomia" e certificazione internazionale di alfabetizzazione digitale. *GUARDAROBIERE* Diploma di qualifica professionale di operatore di moda o diploma di scuola secondaria di secondo grado "Sistema moda" e certificazione internazionale di alfabetizzazione digitale. *INFERMIERE* Laurea in scienze infermieristiche o altro titolo ritenuto valido dalla vigente normativa per l'esercizio della professione di infermiere e certificazione internazionale di alfabetizzazione digitale. **OPERATORI** *OPERATORE SCOLASTICO* Attestato di qualifica professionale di operatore dei servizi sociali e certificazione internazionale di alfabetizzazione digitale. *in alternativa* Diploma di qualifica triennale rilasciato da un istituto professionale o "Certificato di competenze" relativo al primo triennio del percorso di studi di cui al DLgs 61 del 2017 - con promozione alla classe IV - da cui emerga il raggiungimento delle abilità, conoscenze e competenze minime necessarie per il superamento del predetto periodo di istruzione unitamente a certificazione internazionale di alfabetizzazione digitale e certificazione di competenze socio-assistenziali. *OPERATORE SERVIZI AGRARI* Attestato di qualifica professionale di Operatore agrituristico o Operatore agro industriale o Operatore agroambientale o Operatore agro-alimentare o equipollenti e certificazione internazionale di alfabetizzazione digitale. **COLLABORATORI** *COLLABORATORE SCOLASTICO* Diploma di qualifica triennale rilasciato da un istituto professionale o "Certificato di competenze" relativo al primo triennio del percorso di studi di cui al DLgs 61 del 2017 - con promozione alla classe IV - da cui emerga il raggiungimento delle abilità, conoscenze e competenze minime necessarie per il superamento del predetto periodo di istruzione.

# **TABELLA**

**ISCRIVITI**

[ISCRIVITI.FLCGIL.IT](https://iscriviti.flcgil.it/)

**RIMANI AGGIORNATO** [www.flcgil.it/newsletter](https://www.flcgil.it/newsletter)

**SEGUICI SUI SOCIAL**

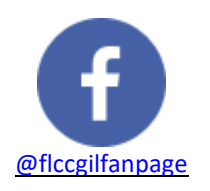

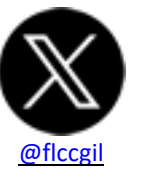

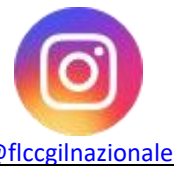

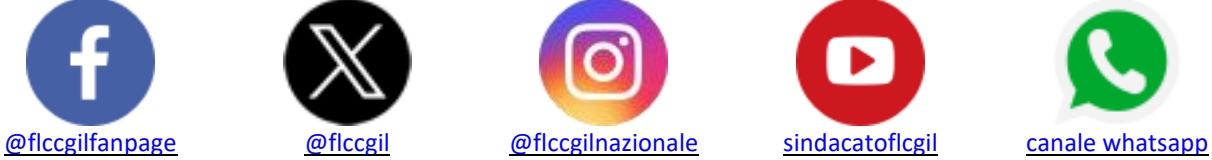

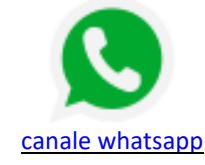

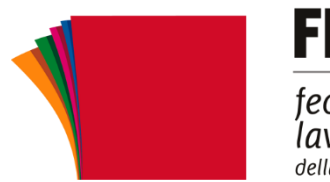

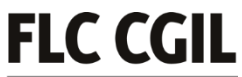

federazione lavoratori della CONOSCENZA

FLC CGIL **[www.flcgil.it](https://www.flcgil.it/)** 6